### Manipulação de String - 2

### Edson e Pedro 06/09/2018

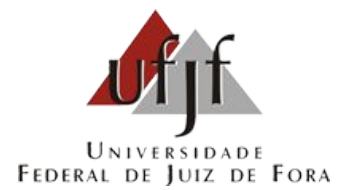

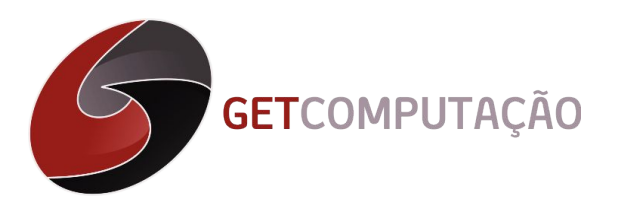

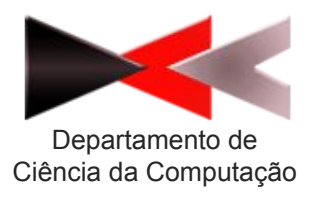

### Teclado Zoeiro - URI 2692

URI Online Judge | 2692

#### **Teclado Zoeiro**

Por Samuel Lucas Santos Gomes, IFSULDEMINAS Co Brazil

**Timelimit: 1** 

E aí, preparado? Mais uma vez precisamos da sua ajuda! Depois de algumas trocas de aparelhos, e manutenções no prédio da informática, os teclados do IF (IFSULDEMINAS) sofreram uma brincadeira de mau gosto na formatação do teclado, suas teclas estão trocadas. Como os computadores do IF são preparados para receber qualquer software, desenvolva o mais rápido possível um programa que converta as frase da forma correta.

Observação: o teclado trocara todas as teclas do teclado, por isso todos caracteres são aceitos.

#### Entrada

Terá dois inteiro N e M indicando respectivamente: o número de letras que foram trocadas e as frases que foram inscritas. Em seguida E e S, que são as M transformações que ocorrem no teclado.

#### Saída

Imprima o mais rápido possível a frase correta.

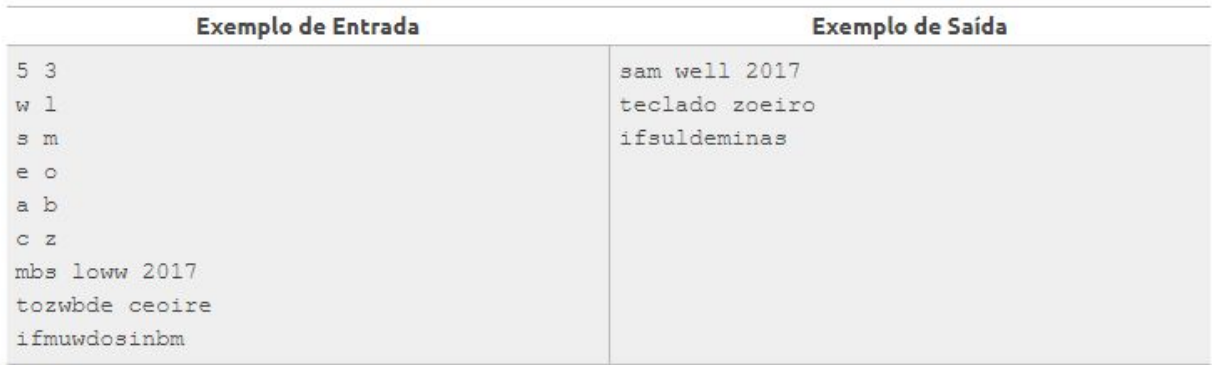

## Teclado Zoeiro (Solução)

```
#include <iostream>
 \mathbf{1}\overline{2}#include <map>
 3
     #include <sstream>
 \overline{4}5
     using namespace std;
 67int main()8 -\left\{ \right.unsigned long long int N, M;
 9
          char E, S;
10
          map<char, char> mapa;
11
12
13
          \sin \gg N \gg M;14
          for (unsigned long long int i = \theta; i < N; ++i)
15
16 -\left\{ \cdot \right\}17
                \sin \gg E \gg S;18
               mapa[E] = S;19
               mapa[5] = E;20
          \mathcal{F}2122
          string s;
23
          getline(cin, s, '\n'); //escapando o ultimo enter da leitura dos caracteres
          for (unsigned long long int i = \theta; i < M; ++i)
24
25 +\left\{ \right.getline(cin, s, '\\n');
26
27
               for (int j = 0; j < s.size(); ++j)28 -£.
29
                    E = \text{mapa}[s[j]];if (E | = 0)30
31
                         \text{cout} \ll E;
32
                    else
                         \text{cut} \ll \text{s[j]};33
34
                ł
35
36
                cout << endl;
37
          \rightarrow50
```
## Leitura de strings

◻ Problemas diferentes pedem formas diferentes de ler a entrada

char\* linhaChar; string linhaString; string palavra;

**gets(**linhaChar**)**; //lê até uma quebra de linha e substitui por '\0'

**getline(**cin,linhaString,*delim***)**; //lê uma linha até um delimitador

**cin>>**palavra; //lê apenas uma palavra, parando no espaço

# OBI URI - URI 2062

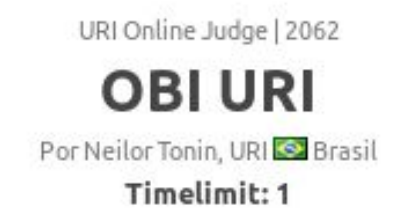

Mariazinha criou um exercício para as suas irmãs Paula e Marta; ela distribui um texto e pede que ambas corrijam este texto, sabendo que apenas as palavras OBI e URI podem estar escritas de forma errada, e o erro pode estar apenas na última letra.

Sua tarefa aqui é automatizar este processo, ou seja, criar um programa que faça a correção dos textos distribuídos pela Mariazinha para que ela possa conferir as correções de suas irmãs sem muito trabalho.

Note que se "OB" ou "UR" forem o início ou parte de uma palavra maior, como por exemplo "OBOS" ou "URAT"), estas palavras não devem ser alteradas.

#### Entrada

A entrada contém duas linhas. A primeira linha contém um valor inteiro N (1 < N < 10000) que indica a quantidade de palavras do texto. A segunda linha contém as palavras do texto, cada uma com o máximo de 20 caracteres ('A'-'Z'), e com no mínimo, uma letra ('A'-'Z').

#### Saída

Seu programa deverá apresentar o texto que foi distribuído por Mariazinha corrigido, segundo os critérios acima estabelecidos.

### OBI URI - URI 2062

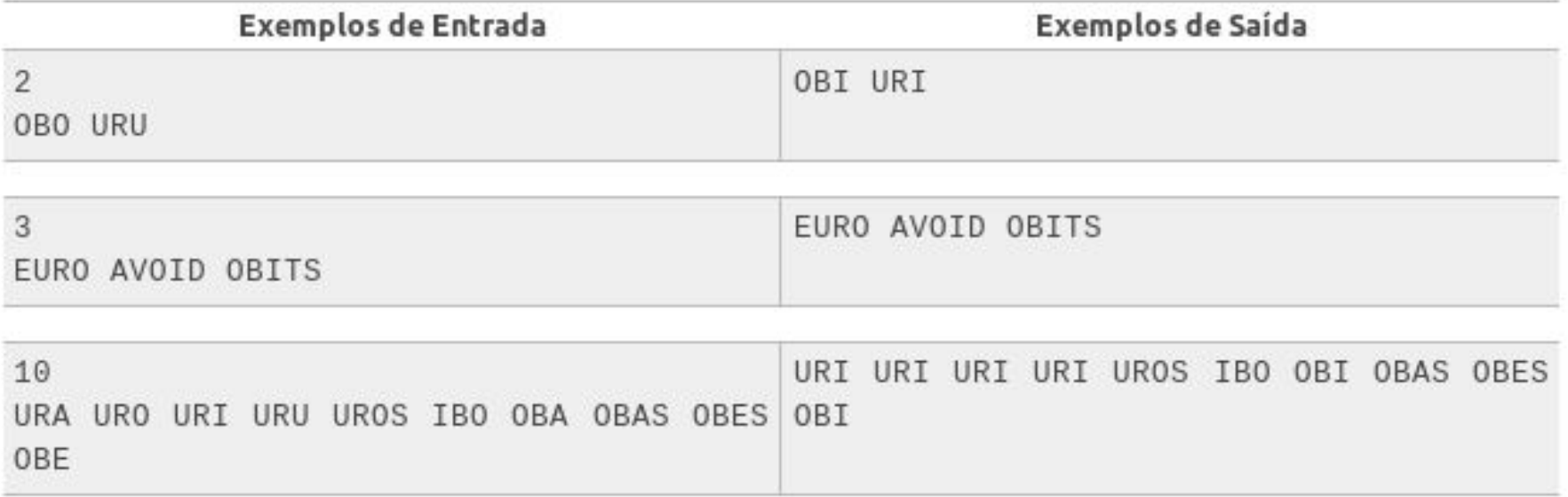

## OBI URI - URI 2062

```
#include<iostream>
 \mathbf{1}#include<string>
 \overline{2}3
     using namespace std;
 \overline{4}5
    int main()6 -int numPalavras;
 \overline{7}string palavraAtual;
 8
 \mathbf{Q}10
         cin>>numPalavras;
         for(int i = 1; i<= numPalavras; i++){
11 -12cin>>palavraAtual;
              if(palavraAtual.size() == 3}{
13 -if(palavraAtual[0] == 'U' && palavraAtual[1] == 'R'){
14 -palavraAtual[2] = 'I';15
                  }else if(palavraAtual[0] == '0' && palavraAtual[1] == 'B'){
16 -palavraAtual[2] = 'I';1718
                   3
19
              \mathcal{F}cout<< palavraAtual;
20
              if(i!=numPalavras) cout << "\n";
21
         \rightarrow22
23
         cout<<endl;
24
                                              Importante!25
26
    \rightarrow27
```
# Jogo do Palíndromos - URI 2588

### URI Online Judge | 2588 Jogo dos Palíndromos

Por Ricardo Martins, IFSULDEMINAS S Brazil

Timelimit: 1

Rener era um garoto que adorava palíndromos. Tanto que inventou um jogo com estes. Dada uma seguência de letras, quantas mais teriam que ser adicionadas, pelo menos, de modo que alguma permutação desta seguência formasse um palíndromo. Por exemplo, batata precisa adicionar um b no final, para virar o palíndromo batatab. Em outro exemplo, aabb, não precisa adicionar nenhuma letra, pois se faz o palíndromo abba ou baab. Em mais um exemplo, abc precisa de duas letras a mais, para formar um palíndromo, que pode ser abcba, acbca, bacab, bcacb, cabac ou cbabc. Escreva um programa que, dada uma sequência de letras, informe qual é o mínimo de letras que precisam ser adicionadas à seguência, para que haja, pelo menos, um anagrama que forme um palíndromo.

### Entrada

Haverá diversos casos de teste. Em cada caso, é mostrada uma seguência de, no máximo, 1000 letras. Os casos de teste terminam com fim de arquivo.

### Saída

Para cada caso de teste, imprima um valor inteiro, correspondente à quantidade mínima de letras a serem acrescentadas para que a sequência se torne um palíndromo, em uma de suas permutações.

### Jogo do Palíndromos - URI 2588

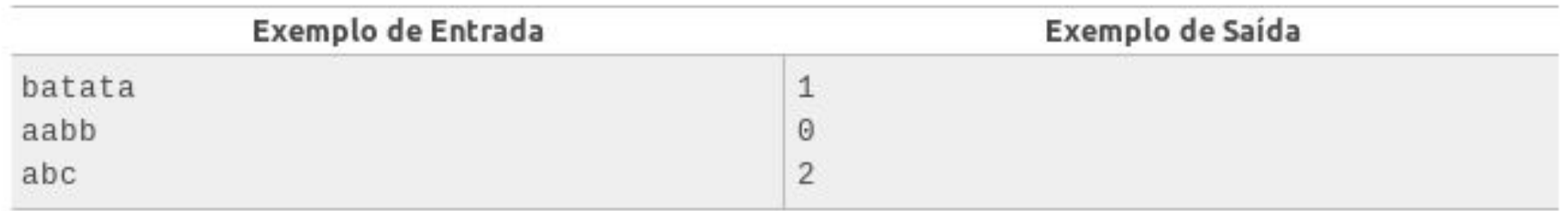

Quais as características de um palíndromo? ◻ O que podemos dizer a respeito do número de repetições de cada letra?